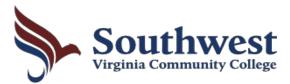

## **WORK-STUDY TIME RECORD**

| Name                                                                                                    |        |          |            |          | Employee ID <u>00-</u> |                           |              | _ EMPLID      |                |         |
|----------------------------------------------------------------------------------------------------|--------|----------|------------|----------|------------------------|---------------------------|--------------|---------------|----------------|---------|
| Department                                                                                                    |        |          |            |          | _ Pay Period           |                           |              | to            |                | _       |
|                                                                                                    |        |          |            |          |                        | priate Symb               |              |               |                |         |
| WEEKLY PERIOD                                                                                                    |        |          |            |          |                        | WEEKLY PER                | IOD          |               |                |         |
| DAY                                                                                                    | DATE   | TIME IN  | TIME OUT   | HOURS    |                        | DAY                       | DATE         | TIME IN       | TIME OUT       | HOURS   |
| Friday                                                                                                    | 52     |          |            |          |                        | Friday                    |              |               |                | moone   |
| Saturday                                                                                                    |        |          |            |          | :                      | Saturday                  |              |               |                |         |
| Sunday                                                                                                    |        |          |            |          | :                      | Sunday                    |              |               |                |         |
| Monday                                                                                                    |        |          |            |          |                        | Monday                    |              |               |                |         |
| Tuesday                                                                                                    |        |          |            |          | -                      | Tuesday                   |              |               |                |         |
| Wednesday                                                                                                    |        |          |            |          | ,                      | Wednesday                 |              |               |                |         |
| Thursday                                                                                                    |        |          |            |          | -                      | Thursday                  |              |               |                |         |
|                                                                                                    |        |          | TOTAL      |          | _                      |                           |              |               | TOTAL          |         |
| I hereby certify<br>satisfactory mo                                                                                                    |        |          | OURS FOR T |          |                        | employee and t            | hat the worl | k assigned ha | s been perform | ed in a |
| Signature of Employee Sig                                                                                                    |        |          |            |          |                        | nature of Supervisor Date |              |               |                |         |
| *SYMBOLS:                                                                                                    | R = Re | st Day 0 | = Hours No | t Worked |                        | ΡΔ                        | (ROLL OFF    | FICE USE O    | NLY            |         |
| TIME REPORT TIME REPORT   1 - 6 minutes .1 31 - 36 minutes .6   7 - 12 minutes .2 37 - 42 minutes .7   13 - 18 minutes .3 43 - 48 minutes .8 |        |          |            |          |                        | PAYROLL OFFICE USE ONLY   |              |               |                |         |

19 – 24 minutes .4

25 - 30 minutes .5

.9

49 – 54 minutes

55 – 60 minutes 1.0

## INSTRUCTIONS FOR EMPLOYEE TIME RECORD

Please enter **Name, Employee ID Number, EMPLID number, Department, Pay Period** beginning and ending date, including the year, on the top of the form.

Record each date for the corresponding day of the week on a separate line of the form. **Time In** indicates the time you began work, and **Time Out** indicates the time you stop work. If you leave work but return later in the day to resume working, show the time in and time out for *each time* you start and leave. Under column heading **Hours**, put total number of hours worked for each Time In and Time Out on that day. Total the number of the hours for each week and enter the total in each week's corresponding box. Add the totals from both weeks and enter this figure into the **"Total Hours for this Pay Period"** box.

At the end of the pay period, sign the time record and give it to your supervisor for approval and signature. *The time record is due in the Financial Aid Office by 12 (Noon) on the last day of the pay period*. The time record is to be delivered to the Financial Aid Office in a sealed envelope if it is delivered by the student employee. Mistakes cannot be corrected by the Financial Aid Office or the Payroll Office. All lines are to be filled out on the time record and must be written in ink. Supervisors are expected to review the time record and check it for accuracy as they approve and sign.

## \*SYMBOLS

R = REST DAY - Non-working days (Saturday and Sunday)

**O = HOURS NOT WORKED** - Use this for any day there are no hours worked. Some examples are when the college is closed for a holiday or snow day. The employee will simply put 0 in for the hours for that day.

**Note:** The Department of Human Resource Management Policies and Procedures Manual Policy Number 1.25, Hours of Work, states: "Employees who work at least six consecutive hours shall be afforded a lunch period (meal break) of at least 30 minutes except in situations where shift coverage precludes such lunch breaks." If you work a total of six (6) hours on any given day, be sure to record a 30 minute break.